Photoshop CC 2019 Version 20 universal keygen Serial Key PC/Windows (April-2022)

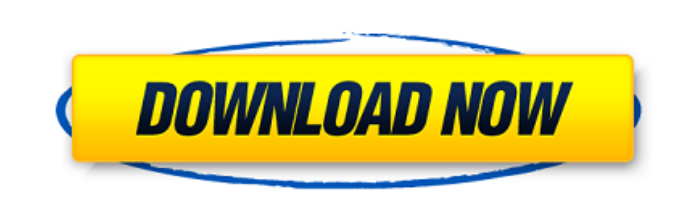

**Photoshop CC 2019 Version 20 Crack + [Mac/Win] (Latest)**

Figure 4-2 shows an example of an image that has had some effects applied to it. The various Photoshop buttons are illustrated below. Photoshop provides the following tools to alter images: \* \*\*Layer: \*\* Layers, usually noted on the Layers palette, are the building blocks of an image. They are the means through which you can combine photos or other image elements. Your original image is composed of layers. You can make new, blank layers and work with those and existing layers. Your layers play a key role in a variety of operations, such as adding a new object, deleting an object, using various selections, and so on. \* \*\*Paths:\*\* These allow you to apply effects to selected areas of the layer. You can create a path to easily show a line, curve, or other shape. Then you can edit or manipulate that shape, such as fill it or modify its gradient. \* \*\*Text:\*\* You can easily add text to an image as well as insert it into a paragraph. You can create a basic text box or place text on an image. You can resize text boxes or rotate them. You can also edit any text to make it fit a specific area, such as inside a caption. Figure 4-2: Photoshop provides layers and overlays to manipulate images. \* \*\*Brushes: \*\* The Brushes palette offers a variety of tools to help you manipulate your images. \* \*\*Video:\*\* This palette allows you to add video clip and fade-in/fade-out effects to your layers. (Chapter 10 explains how to add video to your documents.) Chapter 5 # Assigning and Removing Image Effects In This Chapter Adding special effects to your images Removing special effects from your images Applying effects to and removing effects from specific areas of your image Assigning a special effect to all layers in an image Photoshop has plenty of effects that you can easily apply to your images, with tools that let you specify the amount of the effect to apply. You can even remove some effects, or apply them to different areas of your image. Photoshop provides a range of special effects — such as special lighting effects or special screens for rendering 3D graphics — for you to add to and remove from your images. In this chapter, you find out about these tools. ## Creating Special Effects Figure 5-1 shows

**Photoshop CC 2019 Version 20 Free Download PC/Windows [April-2022]**

As a basic image editing program, it allows you to add text, apply a simple filter, or add

borders to your images. It's very easy to use and a good choice for those new to the program. If you want to learn how to use Photoshop Elements, there are several ways you can go about learning Photoshop. Each approach will have pros and cons. Get Photoshop Elements If you don't have Photoshop, there is a good chance you've used Photoshop Elements. You can download Photoshop Elements for free by visiting Adobe's website. To download Photoshop Elements, click the Create tab at the top of the interface. Then click the download link for Elements 10. You will be prompted to sign into your Adobe account. If you have already installed Photoshop, you can download Photoshop Elements by going to Edit > Get Adobe Photoshop Elements and then selecting the version of Photoshop Elements you wish to download. There is also an app for Android. To download the app, go to Play Store > Adobe > Photoshop. Create an account if prompted and download the app. Sign up for the desktop version if prompted. Once you're logged in, click New at the top left of the interface to create a new document. Use Elements to Edit a Photo If you already

have a photo you want to edit, you can click the red tab at the top of the interface. Then click the Edit tab. Photoshop Elements supports a variety of different editing features. The tabs at the top of the interface let you access them. Tabs include: Filter Image: You can apply various effects to your photo, such as brightness, contrast, color, and more. You can use both built-in and third-party filters. Art Tools: Use the various brushes, selection tools, and adjustment tools to edit your photo. Make Adjustments: Adjust the exposure, contrast, gamma, and saturation of your image. Stamp: Apply an image or frame to a photo. Animation: Add an animation to an existing photo. Batch: You can download an image in a single file, batch it and then apply filters and adjustments to it. You can click the New tab to create a new document. There are six different ways you can create a new document. You can click the New Tab button and then click either of the document options at the bottom of the selection list. a681f4349e

[Human antibodies to the envelope of human immunodeficiency virus]. Sera obtained from individuals with HIV infection have been tested for the presence of antibodies to the gp41  $(41\%)$ , gp120  $(16\%)$ , and gp26  $(39\%)$  proteins of the HIV-1 envelope. The reactivity of these sera was compared with the neutralizing activity in various HIV isolates, and no relationship was found between the presence or absence of antibodies to the envelope and the neutralizing activity of the sera in HIV-1 isolates. Only high-titered sera containing antibodies to the envelope were capable of neutralizing HIV-2 strains.Q: How to setup rewrite rules for custom domain, but keep redirecting to the root? I recently installed LEMP to try the CMS Framwork WebFlow (MySQL). I also have an Amazon Website with its own domain www.example.com, which I want to use as my test website for the CMS. I set up my VirtualHost on Apache to redirect to my main domain www.example.com. ServerName www.example.com RewriteEngine On RewriteCond %{HTTP\_HOST} ^www\.example\.com\$ [NC] RewriteRule  $\wedge$ (.\*)\$ [R=301,L] I would also like to redirect any files or requests for files to the root folder of my main domain (example.com/file.php), even though the CMS Framework doesn't support this. This is because I haven't yet used the framework. Could anyone help? A: The answer is to use a custom vhost for the test website. But only redirect to the root if the request is for the index file. ServerName example.com RewriteEngine On RewriteCond %{REQUEST\_FILENAME}!-f RewriteCond %{REQUEST\_FILENAME}!-d RewriteCond %{HTTP\_HOST} ^www\.example\.com\$ [NC] RewriteRule ^(.\*)\$ [R=301,L]

**What's New in the?**

Cityscapes The Cityscapes [@Cordts2016Cityscapes] dataset includes 25 different scene categories. It provides bounding boxes, optical flow and dense image segmentation for each image.

Minimum Requirements: OS: Windows Vista SP1, Windows 7 SP1, Windows 8, Windows 8.1 Processor: Intel® Core™ i3 or equivalent Memory: 4GB Graphics: OpenGL 2.0 Hard Drive: 20GB DirectX: Version 9.0 Network: Broadband Internet connection Windows 8, Windows 8.1, Windows 7, Windows Vista OS: Windows 7 SP1, Windows Vista SP1 Processor: Intel® Core™ i3 or equivalent

## Related links:

<https://pur-essen.info/2022/06/30/adobe-photoshop-2022-version-23-0-2-product-key-and-xforce-keygen-free-final-2022/> <http://www.freddypilar.com/photoshop-2021-version-22-4-3-full-version-free-download-for-pc/> <https://cannabisdispensaryhouse.com/photoshop-2021-version-22-0-1-with-license-key-mac-win/> <http://dev.aaacn.org/system/files/webform/yamyokt178.pdf> <https://skincaresadvice.com/adobe-photoshop-cc-2015-patch-full-version-activation-code-for-pc/> <https://premierlineservices.com/sites/default/files/webform/Adobe-Photoshop-2021-Version-2242.pdf> <https://npcfmc.com/photoshop-cc-2018-product-key-license-keygen-download/> <http://adomemorial.com/2022/06/30/photoshop-cc-2015-hack-patch-free-download-3264bit-latest/> <https://www.calinews.pf/advert/photoshop-2021-version-22-3-1-license-key-full-free/> <https://www.2tmstudios.com/photoshop-2022-version-23-1-nulled-product-key-full-free-download-2022/> [https://voiccing.com/upload/files/2022/06/oOxCjBSSHaN9cAUOf6v8\\_30\\_33a08634fd040fbaeb7078dc2855f913\\_file.pdf](https://voiccing.com/upload/files/2022/06/oOxCjBSSHaN9cAUOf6v8_30_33a08634fd040fbaeb7078dc2855f913_file.pdf) <https://mitiflowers.com/adobe-photoshop-cc-2015-license-code-keygen-mac-win/> [http://purosautosdetroit.com/wp-content/uploads/2022/06/Adobe\\_Photoshop\\_2021\\_Version\\_2243\\_Free\\_License\\_Key.pdf](http://purosautosdetroit.com/wp-content/uploads/2022/06/Adobe_Photoshop_2021_Version_2243_Free_License_Key.pdf) <http://www.giffa.ru/who/adobe-photoshop-cc-2018-version-19-hack-with-registration-code-free-download-latest-2022/> <https://dialinh.com/photoshop-cc-2015-crack-full-version-download/> <http://findmallorca.com/photoshop-cc-crack-exe-file-keygen-for-lifetime-3264bit/> <https://savosh.com/adobe-photoshop-2022-install-crack-free-download-updated-2022/> <http://tuscomprascondescuento.com/?p=37185> <http://www.perfectlifestyle.info/photoshop-2021-version-22-0-1-crack-serial-number-with-serial-key-free/> <https://www.agro-turany.cz/sites/default/files/webform/job/adobe-photoshop-2022-version-2341.pdf>